# XPLAIN

#### COMPACT DESKTOP DATABASE

Copyright (c) 1999 TU Delft / XPLAIN SYSTEMS B.V.

Versie 5.8 Oktober 1999

© Copyright 1999 TU Delft, XPLAIN SYSTEMS B.V.

All rights reserved. No part of this publication may be reproduced, stored in a retrieval system, or transmitted, in any form or by any means, electronic, mechanical, photocopying, recording or otherwise, without the prior permission of the publisher.

<sup>-</sup> XPLAIN is a registered trademark in the Benelux, licenced exclusively through Xplain Systems B.V.

<sup>-</sup> LINUX is a trademark, licenced through Free Software Foundation Cambridge, MA.

<sup>-</sup> UNIX is a registered trademark in the United States and other countries, licenced exclusively through X/Open Company Limited. X/Open is a Trademark of X/Open Company Limited in the UK and other countries.

### **VOORWOORD**

Vele jaren onderzoek bij de Faculteit der Technische Wiskunde en Informatica van de Technische Universiteit Delft heeft geresulteerd in het vooruitstrevende database management systeem: XPLAIN. Het systeem is gebaseerd op semantische datamodelleringsconcepten en maakt gebruik van moderne efficiënte opslagtechnieken. De semantische ontwerp-methodiek is opgenomen in de landelijke informatica opleidingen. Met versie 5.7 is Xplain het eerste semantische DBMS dat uitgebreide mogelijkheden kent voor recursieve queries.

Deze handleiding beschrijft het gebruik van versie 5.8 van het XPLAIN DBMS. Ze vormt een toelichting op een omvangrijk softwaresysteem met in totaal 400 opties verdeeld over een vijftigtal menu's. De handleiding is als volgt ingedeeld:

Deel I (INTRODUCTIE) bevat een inleiding tot de semantische database benadering en XPLAIN. Het geeft een globaal overzicht van de mogelijkheden en bewijst daarom goede diensten bij de eerste kennismaking met het systeem.

In deel II (BASISBEGRIPPEN) worden de concepten van de semantische datamodellering besproken. We raden u aan dit deel zeker door te lezen. De volgende delen gaan ervan uit dat de lezer bekend is met deze basisbegrippen.

In deel III (MANIPULATIETAAL) wordt de semantische datamanipulatietaal behandeld.

Deel IV (ALGEMEEN) geeft algemene informatie over de wijze waarop men XPLAIN binnenkomt en weer verlaat en de werking van specifieke toetsen.

Het gedeelte waarin databases gedefinieerd, gewijzigd of verwijderd kunnen worden, wordt behandeld in deel V (DATA DEFINITIE). De gebruiker kan kiezen tussen een interactieve dialoogvorm en een commandovorm (DDL).

De verschillende mogelijkheden voor directe datamanipulatie in XPLAIN komen uitvoerig aan de orde in deel VI (DATA MANIPULATIE): Query, Generate en de Editor.

Deel VII (APPLICATIEGENERATOR) geeft een beschrijving van de mogelijkheden die de applicatiegenerator biedt: het definiëren, genereren en gebruiken van applicatie-schermen.

Deel VIII (AUTORISATIE MANAGER) geeft aan hoe verschillende rechten van gebruikers kunnen worden vastgelegd. Deel IX (RAPPORTGENERATOR) beschrijft de mogelijkheden om rapporten samen te stellen met de bijbehorende opmaakfaciliteiten.

Deel X (APPENDICES) bevat tenslotte de definitie van de warenhuis database die dikwijls als voorbeeld wordt gebruikt. Verder zijn opgenomen de syntaxis van de XPLAIN-datataal, XPLAIN-configuratie, een literatuuroverzicht en een index.

Onze hartelijke dank gaat uit naar alle studenten die een bijdrage hebben geleverd aan de ontwikkeling en bouw van XPLAIN.

Opmerkingen en suggesties zijn van harte welkom bij:

Dr.Ir. J.H. ter Bekke E-mail: xplain@is.twi.tudelft.nl

## **INHOUDSOPGAVE**

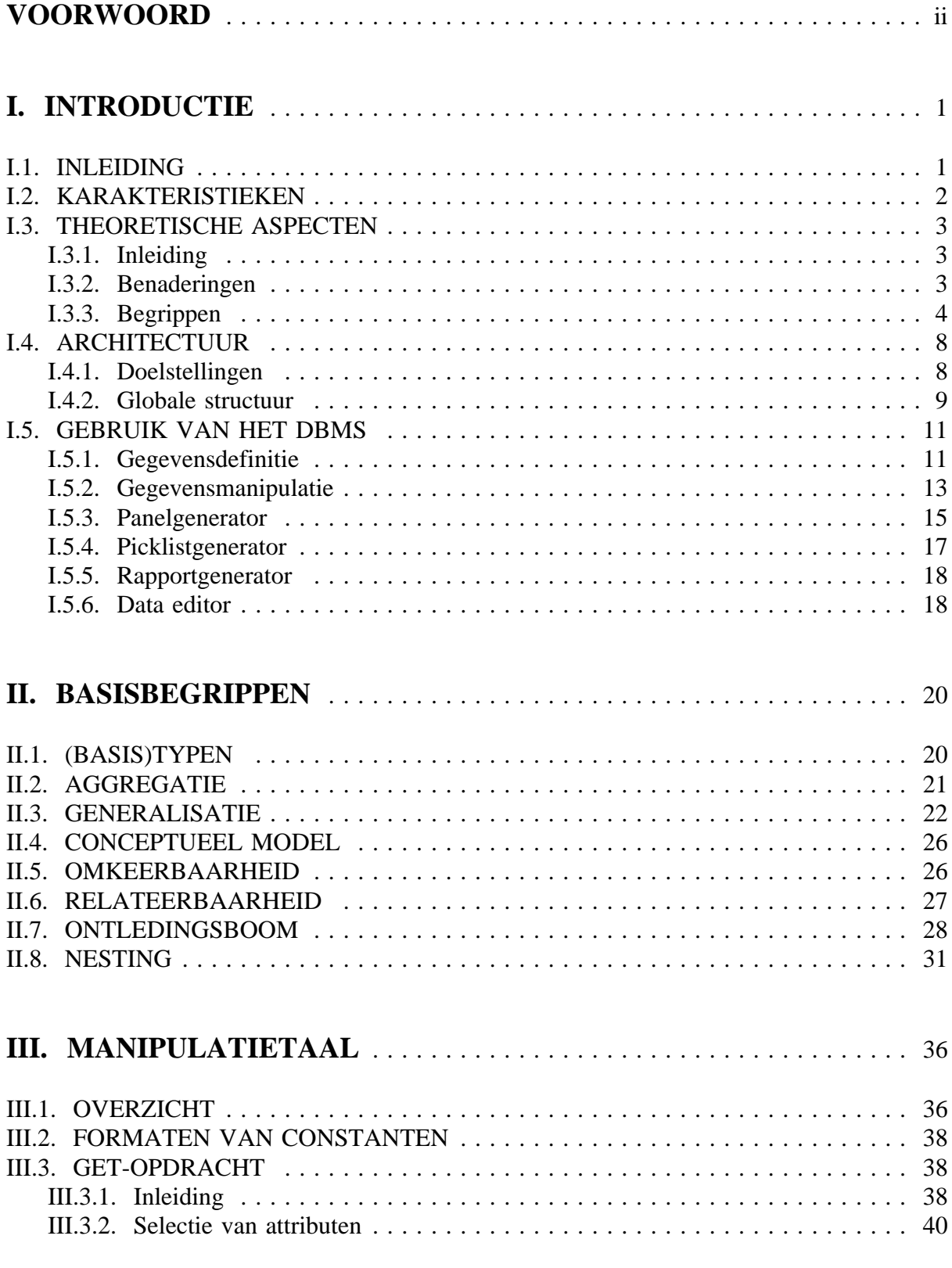

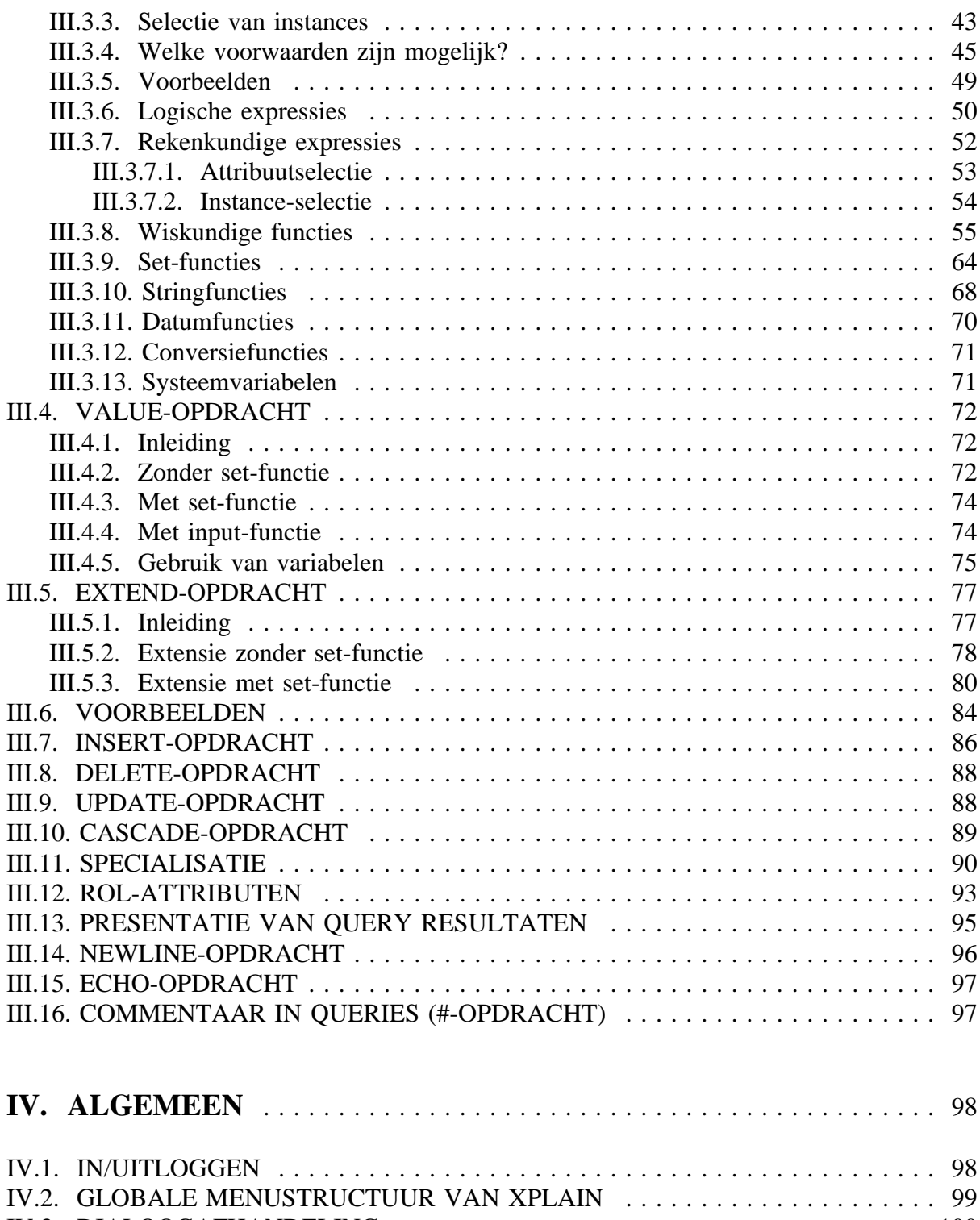

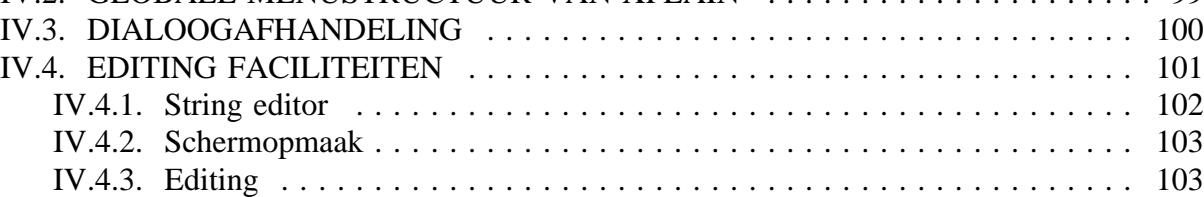

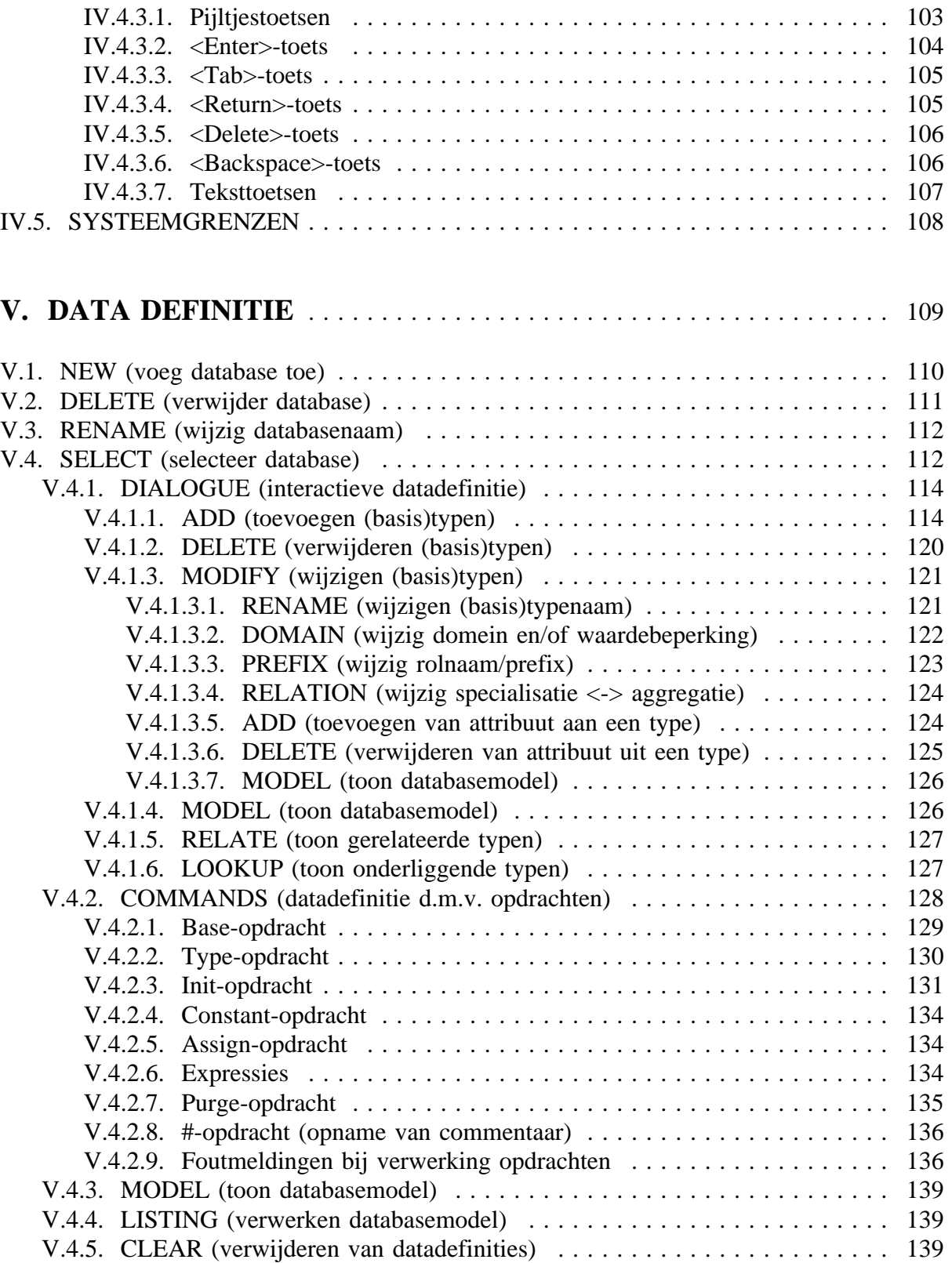

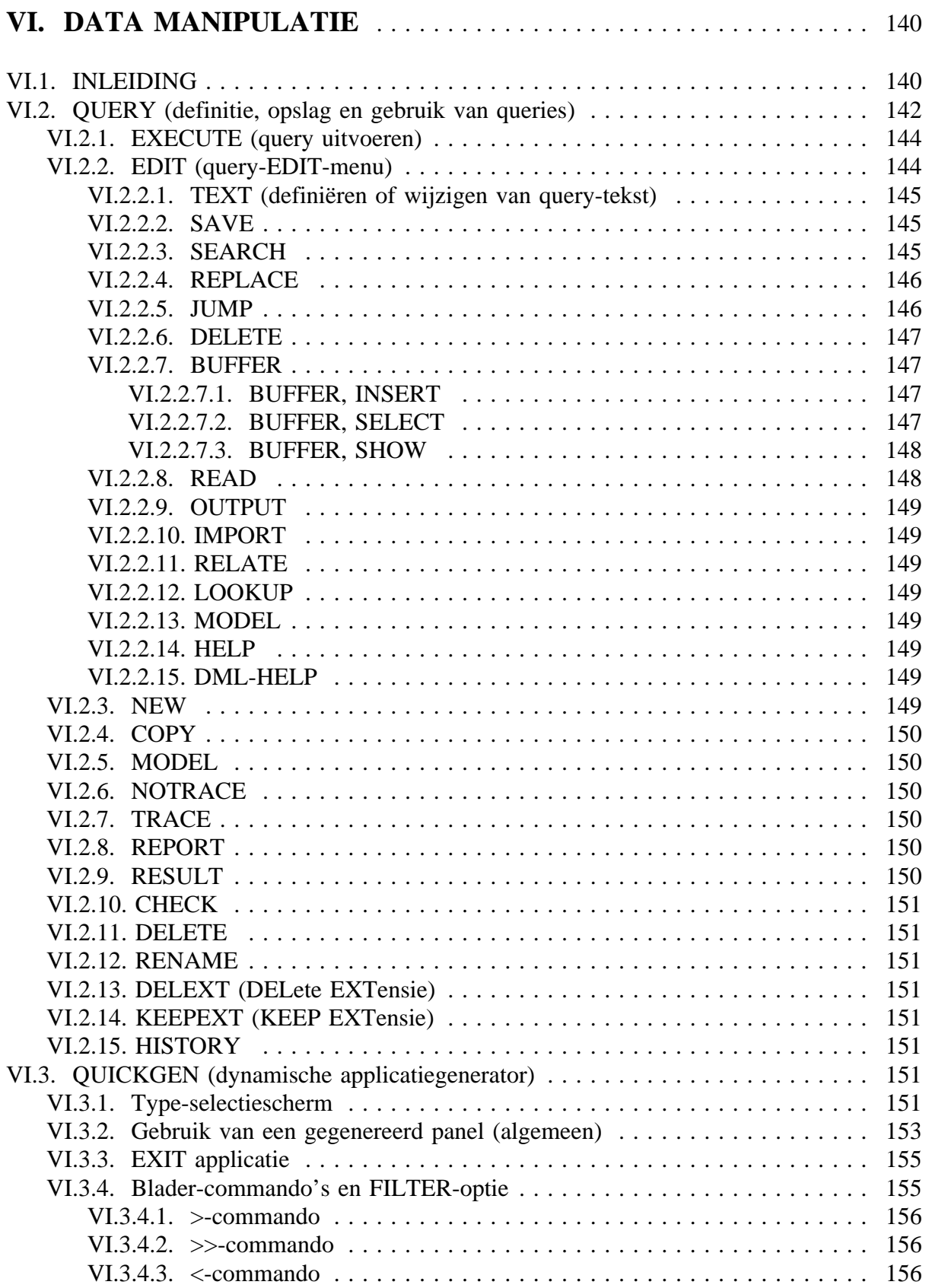

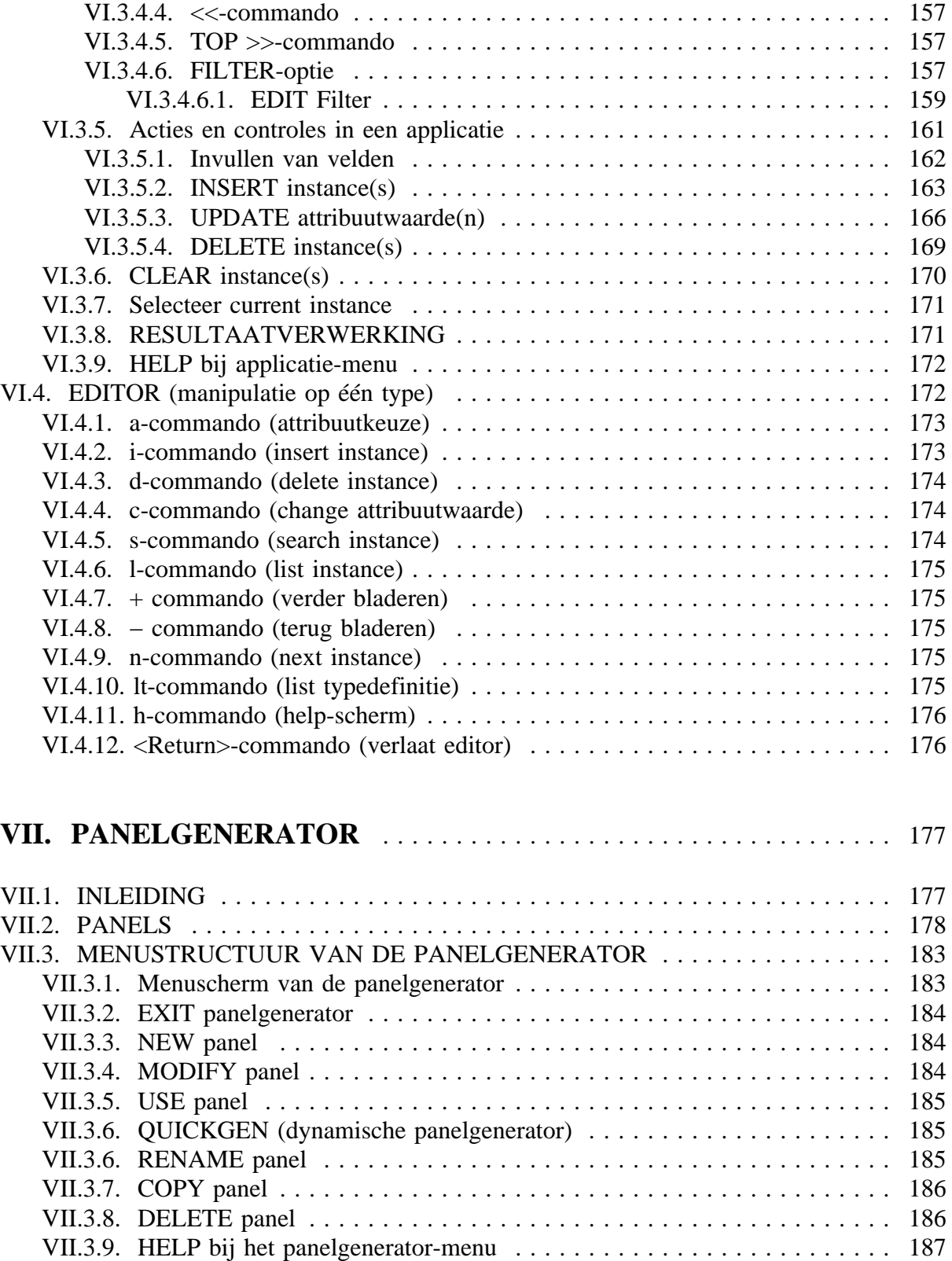

VII.4. PANELDEFINITIE . . . . . . . . . . . . . . . . . . . . . . . . . . . . . . . . . . . . . . . . . 187 VII.4.1. Paneleditor-menuscherm . . . . . . . . . . . . . . . . . . . . . . . . . . . . . . . . . 187

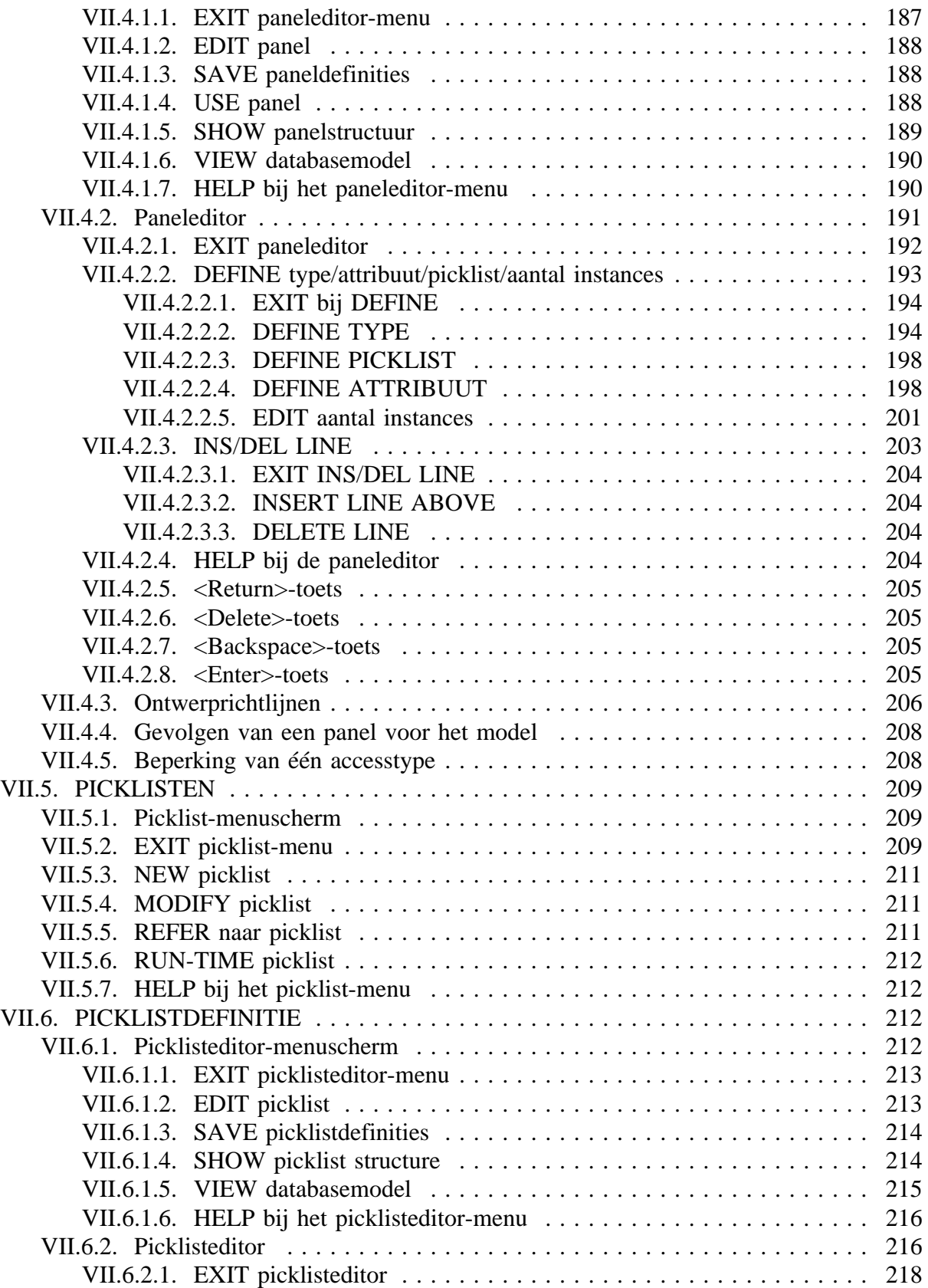

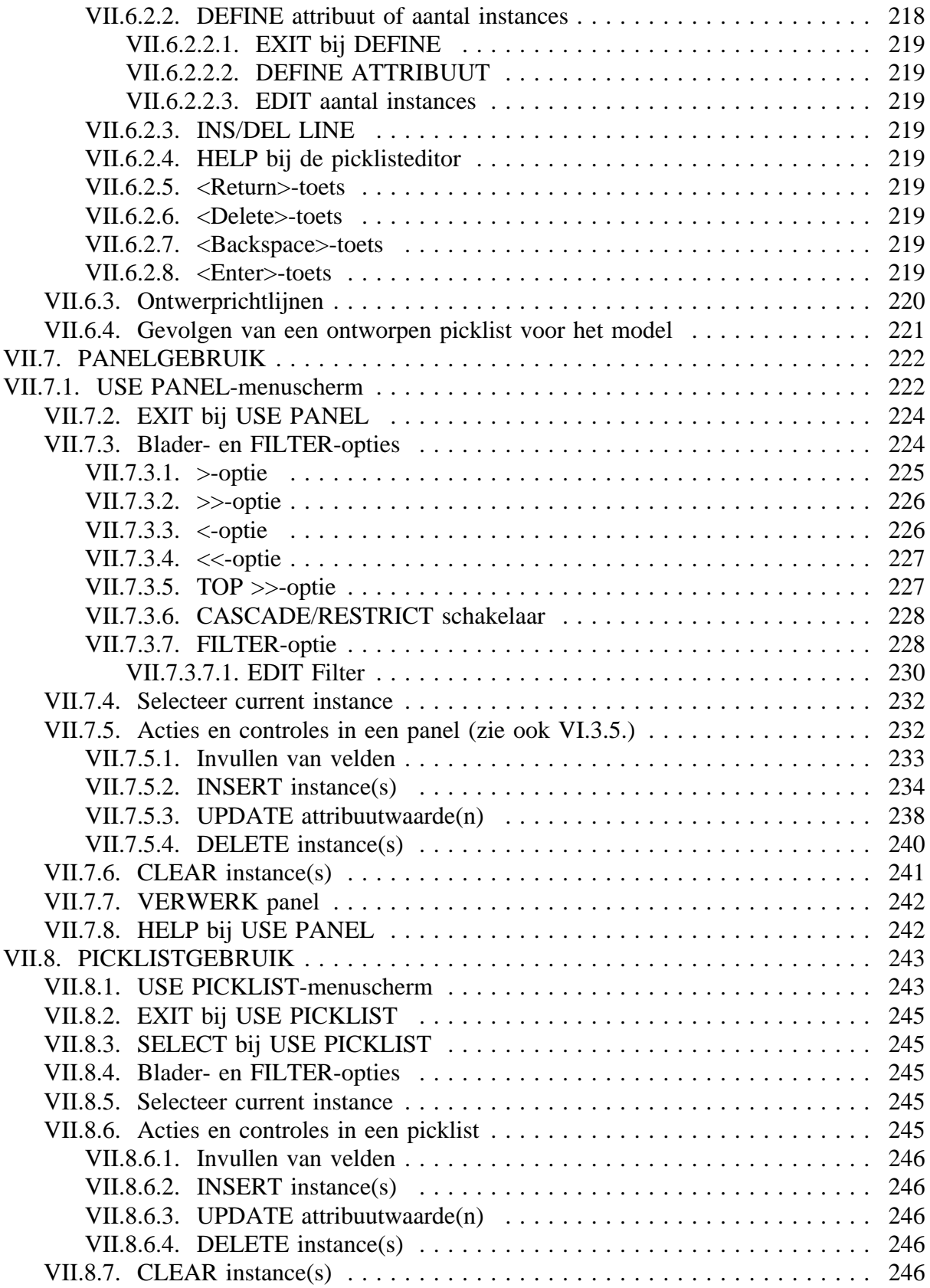

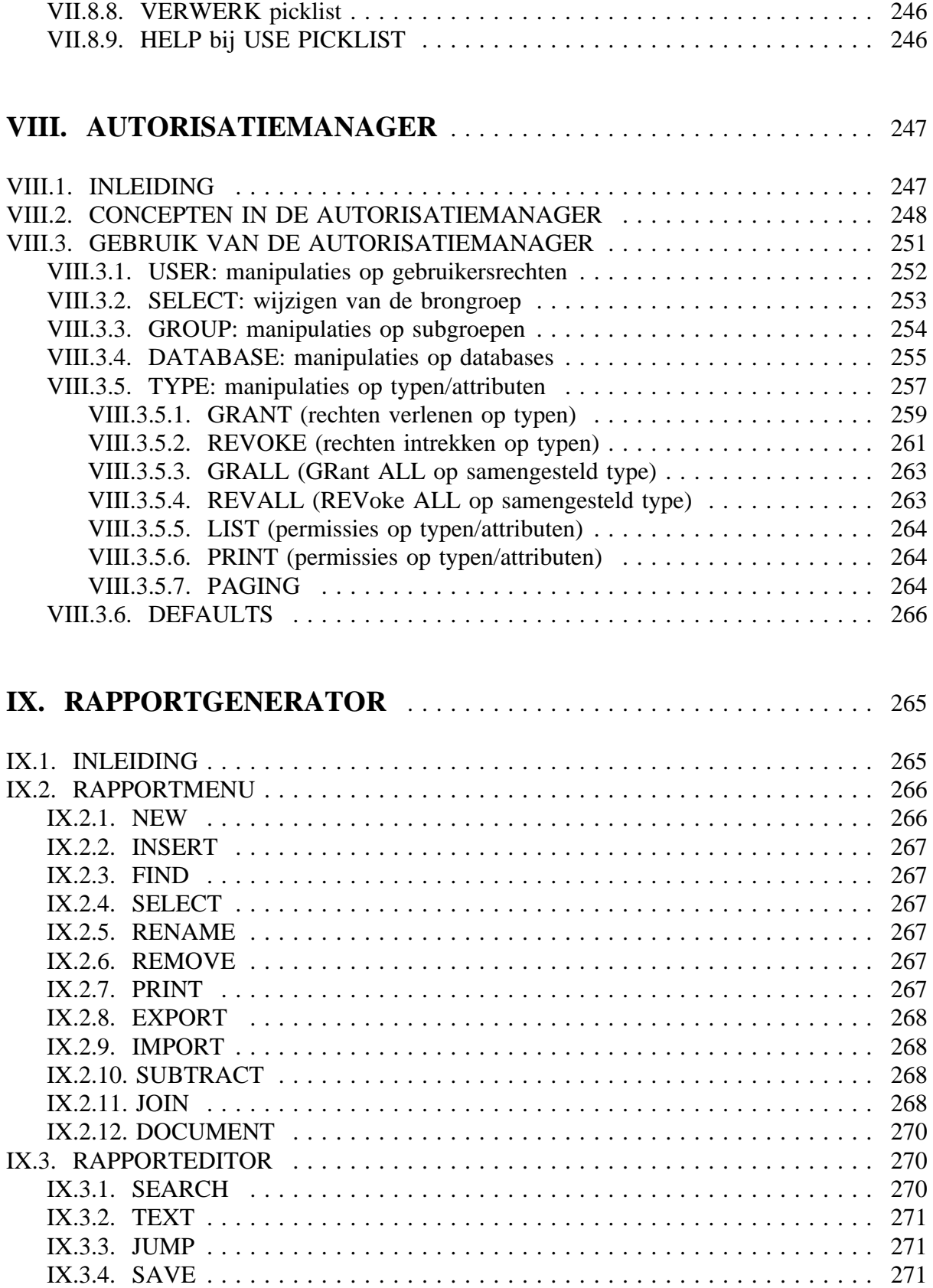

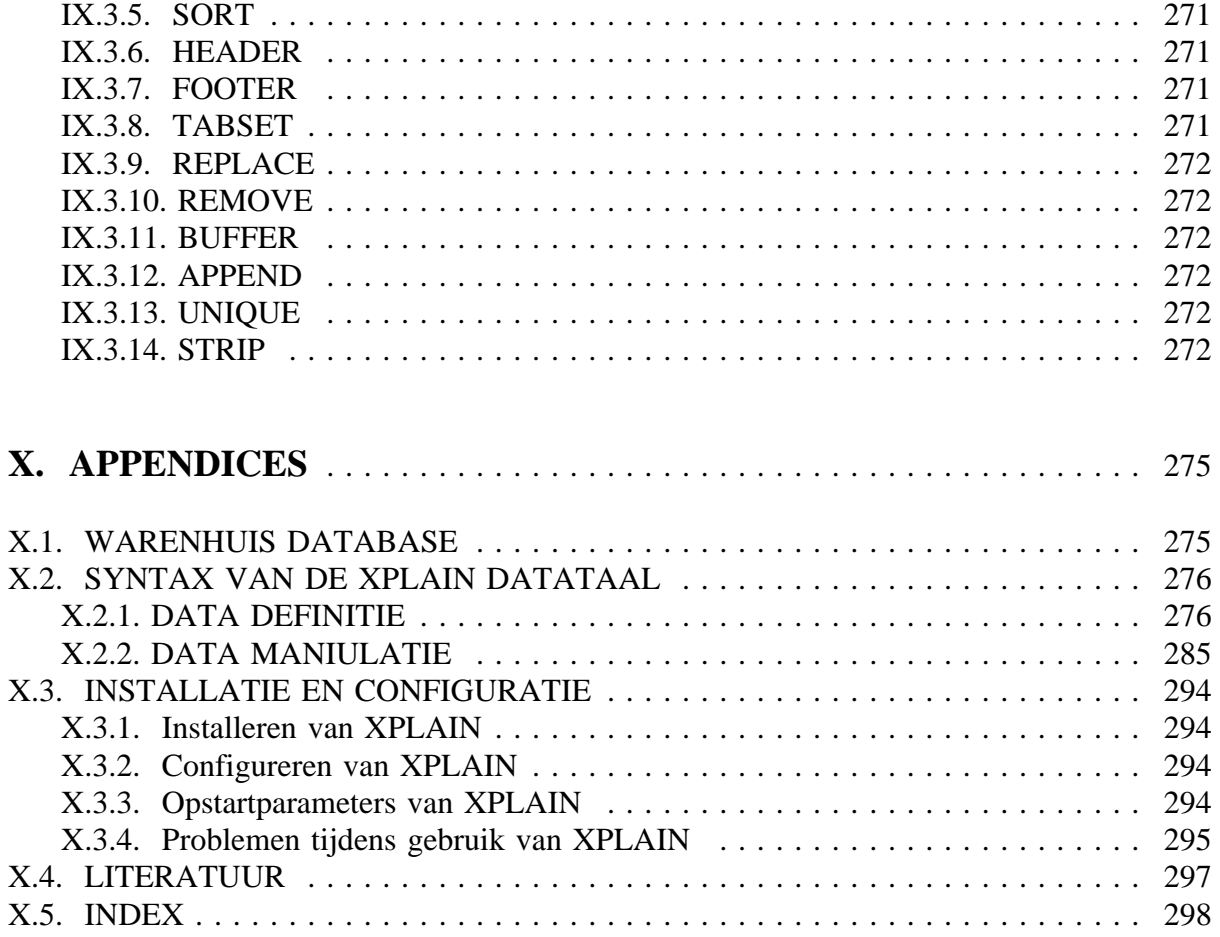